Информация о владел**MH**HИCTEPCTBO НАУКИ И ВЫСШЕГФ ОБРАЗОВАНИЯ РОССИИСКОИ ФЕДЕРАЦИИ ФИО: Макси<u>риер Аликиб Борокович</u>арственное автономное фбразовательное учреждение высшего образования Должность: директор департамента по образовательной полушиет **к**хнический университет»<br>Дэтэ поляисания: 22.05.2024 SU-QURKOBCKИЙ ПОЛИТЕХНИЧЕСКИЙ УНИВЕРСИТЕТ» **(МОСКОВСКИЙ ПОЛИТЕХ)** Документ подписан простой электронной подписью Дата подписания: 22.05.2024 15:23:50 Уникальный программный ключ: 8db180d1a3f02ac9e60521a5672742735c18b1d6

Факультет машиностроения

**УТВЕРЖДАЮ** 

Декан факультета машиностроения

ING /Е.В. Сафонов/

«15» февраля 2024 г.

# **РАБОЧАЯ ПРОГРАММА ДИСЦИПЛИНЫ «Программная обработка на станках с ЧПУ»**

Направление подготовки **15.04.01 Машиностроение**

Образовательная программа (профиль подготовки) **«Комплексные высокоэффективные технологии машиностроения»**

> Квалификация (степень) выпускника **магистр**

> > Форма обучения **очная**

> > > Москва 2024

# **Разработчик(и):**

Доцент, к.т.н.

Программу составил: /И.В. Манаенков /

# **Согласовано:**

И.о. заведующего кафедрой ТиОМ **Согласовано:**<br>
И.о. заведующего кафедрой ТиОМ<br>
к.т.н., доцент /А.В. Александров/

# **Содержание**

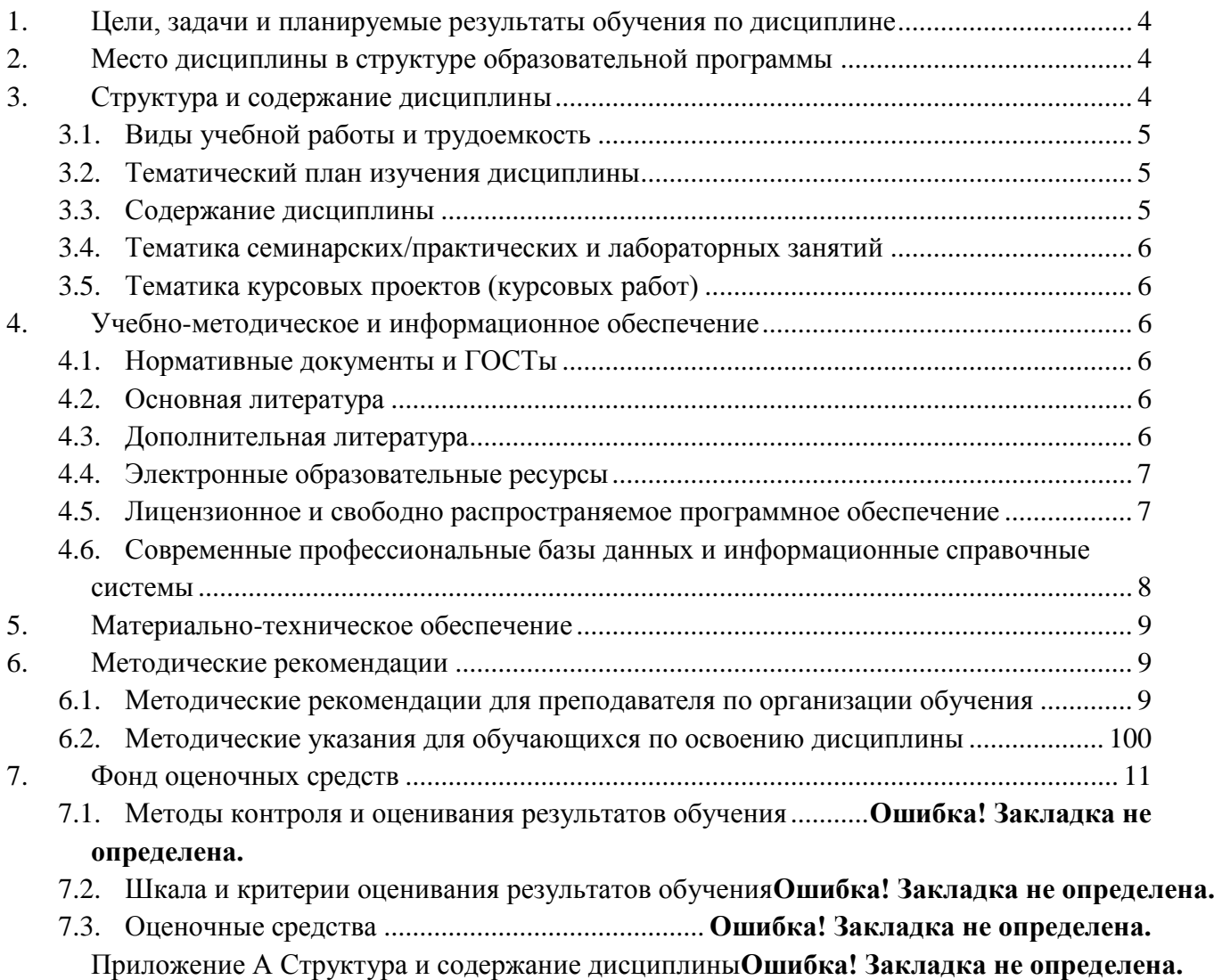

### <span id="page-3-0"></span>**1. Цели, задачи и планируемые результаты обучения по дисциплине**

Целями освоения дисциплины «Программная обработка на станках с ЧПУ» являются:

- подготовка студентов к деятельности в соответствии с квалификационной характеристикой магистра по направлению;

- формирование профессиональных знаний и умений по данному направлению;

Для достижения целей необходимо решить следующие задачи: изучить и привить практические навыки по вопросам, связанным с освоением и эксплуатацией машин, технологического оборудования и технологических процессов в ходе подготовки производства новой продукции, техническому оснащению рабочих мест, а также наладке технологического оборудования и программных средств.

Обучение по дисциплине «Программная обработка на станках с ЧПУ» направлено на формирование у обучающихся следующих компетенций:

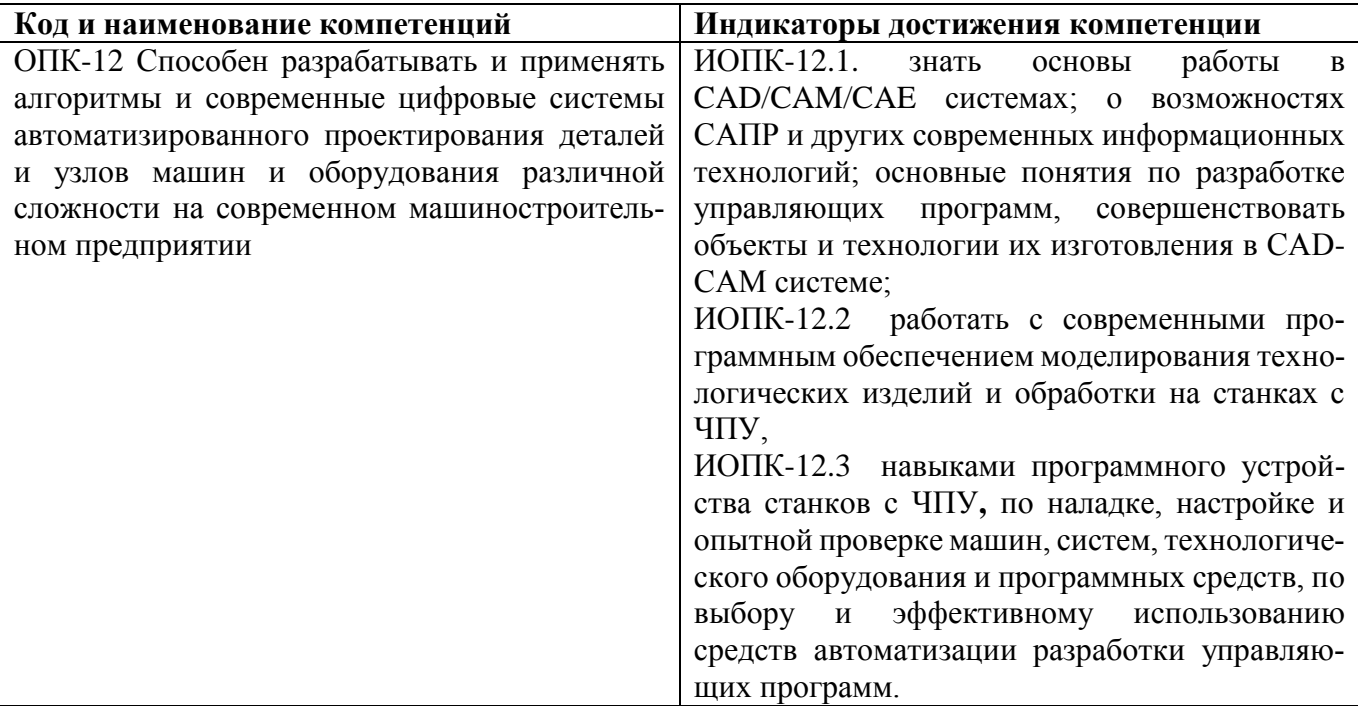

# <span id="page-3-1"></span>**2. Место дисциплины в структуре образовательной программы**

Дисциплина «Программная обработка на станках с ЧПУ» относится к числу профессиональных учебных дисциплин обязательной части (Б1.1) основной образовательной программы магистратуры.

Изучаемая дисциплина «Программная обработка на станках с ЧПУ» позволяет моделировать объекты в CAD-CAM системе с последующей разработкой управляющих программ для станков с ЧПУ; применять компьютер от этапа концептуального проектирования до выпуска готового изделия; полнее изучить кинематическую структуру и компоновку станков, системы управления ими; формирует навыки выбора оборудования, инструментов, средств технологического оснащения для реализации автоматизированных технологических процессов изготовления продукции;.

# <span id="page-3-2"></span>**3. Структура и содержание дисциплины**

Общая трудоемкость дисциплины составляет 4 зачетные единицы – 144 академических часа. Разделы дисциплины «Программная обработка на станках с ЧПУ» изучаются на 3 семестре второго курса.

Аудиторных занятий – 36 часа (лекции – 18 часов; практические работы – 18 часов). Форма

### <span id="page-4-0"></span>**3.1 Виды учебной работы и трудоемкость**

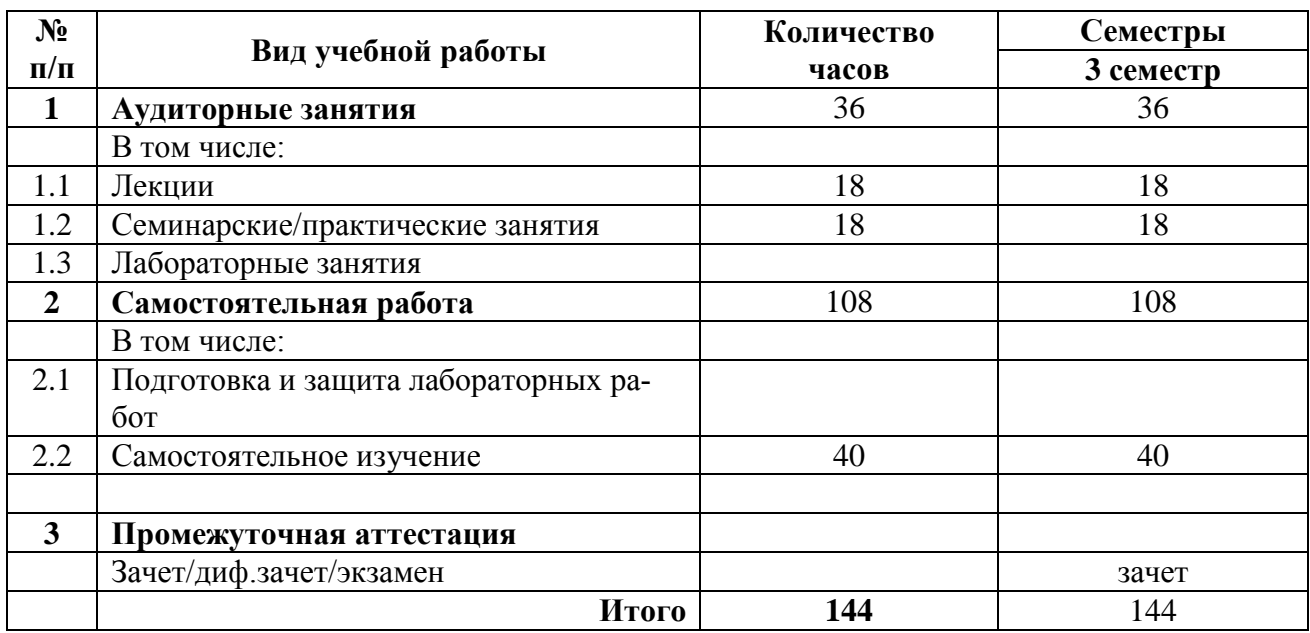

### <span id="page-4-1"></span>**3.2 Тематический план изучения дисциплины**

Тематический план размещён в приложении 1 к рабочей программе.

### **3.3 Содержание дисциплины**

Занятия лекционного типа

**Раздел 1**. Технологическая подготовка производства на станках с ЧПУ. Числовое программное управление оборудованием

**Раздел 2.** Формат управляющей программы. Кодирование подготовительных функций

 **Раздел 3**. Программирование циклов

**Раздел 4.** Кодирование вспомогательных функций. Программирование размерных перемещений

**Раздел 5.** Особенности разработки РТК для фрезерных и многооперационных станков

**Раздел 6.** Линейная интерполяция. Задание размеров в приращениях. Задание размеров в абсолютных значениях. Ввод плавающего нуля. Нарезание резьбы.

**Раздел 7.** Программирование состояния станка. Программирование коррекции инструмента. Программирование подпрограмм. Разработка карты наладки.

**Раздел 8.** Настройка токарных станков с ЧПУ. Настройка фрезерных станков с ЧПУ

**Раздел 9.** Оснастка фрезерного станка. Привязка заготовки и режущего инструмента на фрезерном станке. Настройка многооперационных станков с ЧПУ

**Раздел 10.** Закрепление заготовок на столе. Установка заготовки в приспособлении. Требования к станочным приспособлениям. Требования к приспособлениям для многооперационных станков

**Раздел 11.** Отладка УП на станке. Отработка УП, полученных с помощью CAD/CAM-систем. Технологические параметры точности отработки УП

# <span id="page-5-0"></span>**3.4 Тематика семинарских/практических и лабораторных занятий**

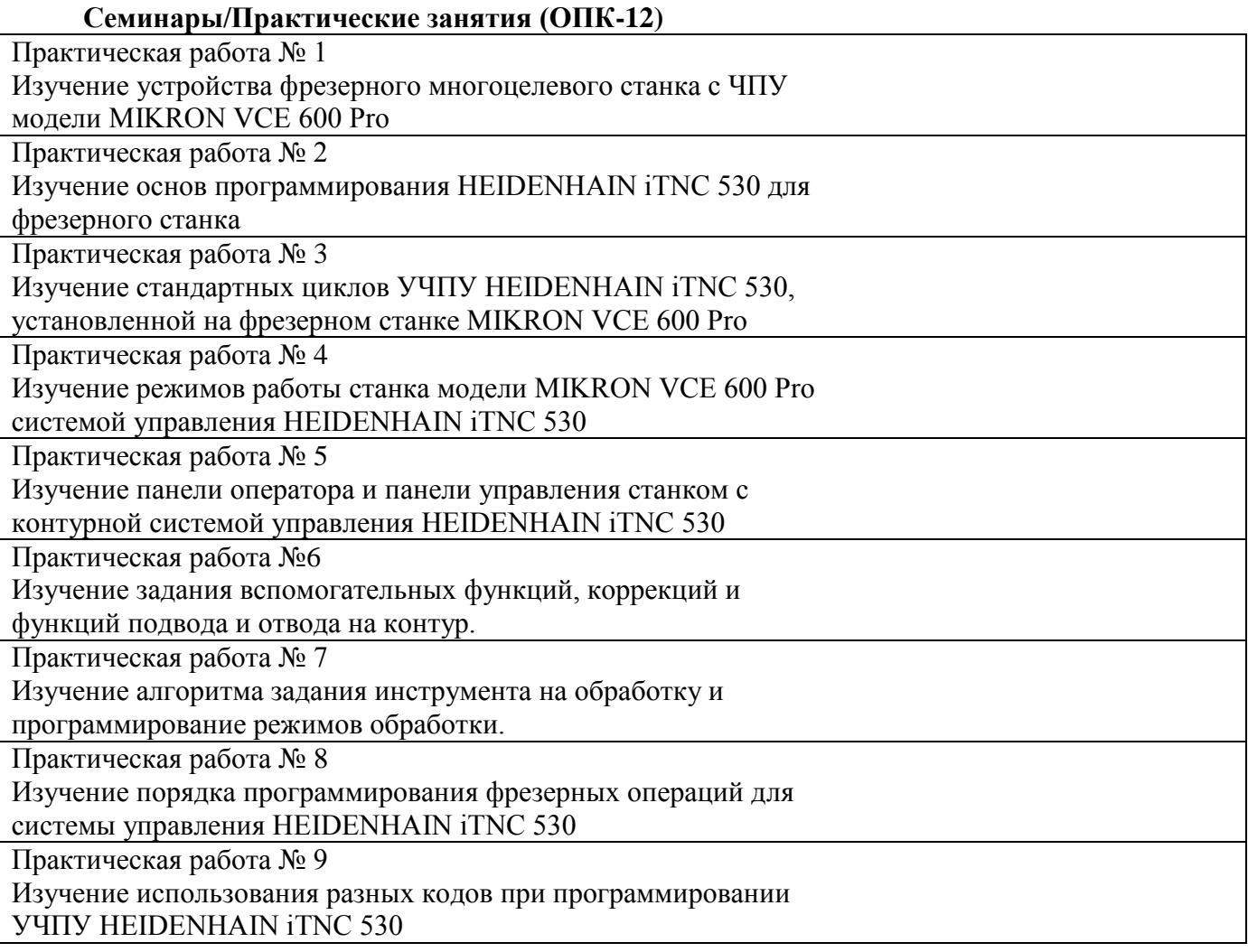

### <span id="page-5-1"></span>**3.5 Тематика курсовых проектов (курсовых работ)**

Курсовые работы/проекты отсутствуют

# <span id="page-5-2"></span>**4. Учебно-методическое и информационное обеспечение**

**4.1 Нормативные документы и ГОСТы**

Не используются

# <span id="page-5-3"></span>**4.2 Основная литература**

1. Берлинер, Э.М. Программирование обработки на станках с ЧПУ [Электронный ресурс] : учебное пособие / Э.М. Берлинер, А.А. Варфоломеев. — Электрон. дан. — Москва : Московский Политех, 2013. — 80 с. — Режим доступа: https://e.lanbook.com/book/51756. — Загл. с экрана.

2. Аверченков, А.В. Станки с ЧПУ: устройство, программирование, инструментальное обеспечение и оснастка [Электронный ресурс] : учебное пособие / А.В. Аверченков, М.В. Терехов, А.А. Жолобов, Ж.А. Мрочек. — Электрон. дан. — Москва : ФЛИНТА, 2014. — 355 с. — Режим доступа: https://e.lanbook.com/book/48364. — Загл. с экрана.

### **4.3 Дополнительная литература**

1. Сосонкин В.Л. и др. Программирование систем числового программного управления. Уч. Пособие. – М.: «Логос», 2008.

2. Кузьминский Д.Л., Продан Р.К., Варфоломеев А.А. «Составление управляющих программ и работа на обрабатывающем центре с системой управления HEIDENHAIN iTNC 530» методические указания к лабораторным работам по курсу «Программируемая обработка на станках с ЧПУ и САП» - М., МАМИ, 2015 , 114 с.

3. Анкин А.В., Кузьминский Д.Л. Методические указания к лабораторным работам по курсу «Программная обработка на станках с ЧПУ» для студентов специальностей 151002.65 и 220301.65 - М., МАМИ, 2011 , 74 с.

4. Анкин А.В. и др. Методические указания к практическим работам по курсу «Программнная обработка на станках с ЧПУ и САП» для студентов направления 220700.62 - М., МАМИ, 2014 , 15 с.

5. Гжиров Р.И. и др. Программирование обработки на станках с ЧПУ.- Л.: Политехника, 2000.- 588 с.

6. Сосонкин В.Л. и др. Системы числового программного управления. Уч. Пособие. – М.: «Логос», 2005, 296 с.

### **Программное обеспечение и интернет-ресурсы:**

Операционная система, Windows 7 (или ниже) - Microsoft Open License Лицензия № 61984214, 61984216,61984217, 61984219, 61984213, 61984218, 61984215

Офисные приложения, Microsoft Office 2013 (или ниже) - Microsoft Open License Лицензия № 61984042 Антивирусное ПО, Kaspersky Endpoint Security для бизнеса - Стандартный Лицензии № 1752161117060156960164

Сайт TRIZLAND.RU Креативный мир<http://www.trizland.ru/>

Сайт Официальный фонд Г.С. Альтшуллера<http://altshuller.ru/>

Сайт посвящен изобретательским задачам и методам их решения [www.metodolog.ru](http://www.metodolog.ru/)

Сайт ОТСМ-ТРИЗ<http://trizminsk.org/>

Сайт Центр креативных технологий<http://inventech.ru/>

Сайт Экспертные системы ТРИЗ-ШАНС<http://www.triz-chance.ru/>

# **4.4 Электронные образовательные ресурсы**

<span id="page-6-0"></span>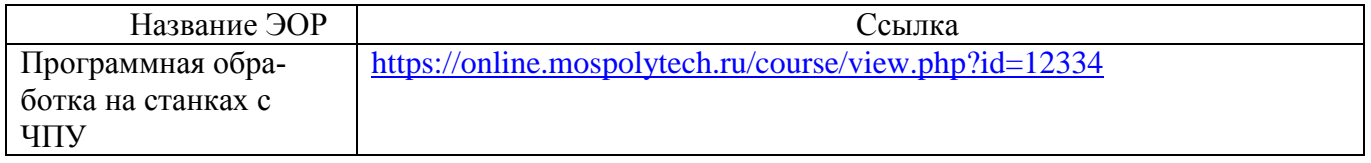

Проведение занятий и аттестаций возможно в дистанционном формате с применением системы дистанционного обучения университета (СДО-LMS) на основе разработанных кафедрой электронных образовательных ресурсов (ЭОР) по всем разделам программы:

Разработанные ЭОР включают тренировочные и итоговые тесты.

Порядок проведения работ в дистанционном формате устанавливается отдельными распоряжениями проректора по учебной работе и/или центром учебно-методической работы.

Каждый студент обеспечен индивидуальным неограниченным доступом к электронным библиотекам университета

(elib.mgup; lib.mami.ru/lib/content/elektronyy-katalog) к электронно-библиотечным системам (электронным библиотекам)

### <span id="page-6-1"></span>**4.5 Лицензионное и свободно распространяемое программное обеспечение** Нет

# <span id="page-7-0"></span>**4.6 Современные профессиональные базы данных и информационные справочные системы**

Перечень ресурсов сети Интернет, доступных для освоения дисциплины:

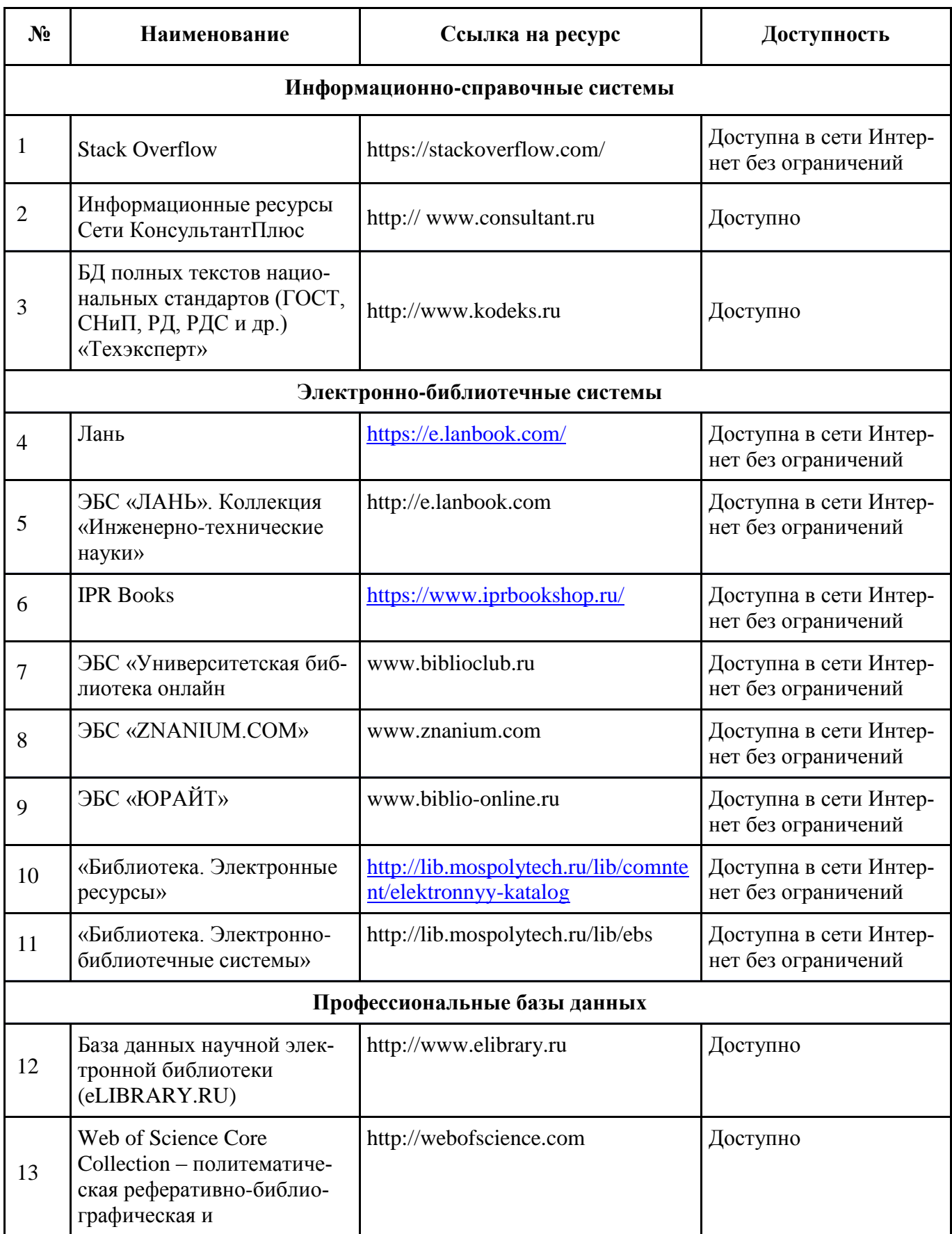

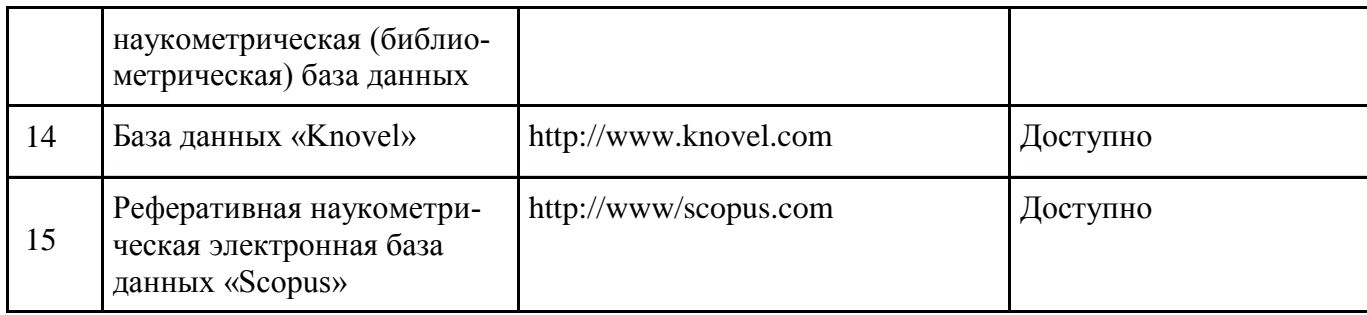

### 5. Материально-техническое обеспечение

<span id="page-8-0"></span>Университет располагает материально-технической базой, соответствующей действующим противопожарным правилам и нормам и обеспечивающей проведение всех видов дисциплинарной подготовки по дисциплине «Программная обработка на станках с ЧПУ», предусмотренных учебным планом. Материально-техническое обеспечение дисциплины «Программная обработка на станках с ЧПУ» включает использование кафедральных аудиторий, а также мультимедийные аудитории университета. Для выполнения практических работ используется персональные компьютеры с предустановленным программным обеспечением: программные продукты T-FLEX CAD 3D, программные продукты SolidWorks, программные продукты NX Academic.

Практическая база обеспечена современными универсальными станками, станками автоматами, а также комплексом станков и контрольно-измерительной техники с ЧПУ в том числе: токарный обрабатывающий центр INDEX серии ABC; обрабатывающий центр MIKRON VCE 600 Pro; электроэрозионный прошивочный станок AGIE FORM 20.

#### <span id="page-8-1"></span>6. Методические рекомендации

Методика преподавания дисциплины «Методы, алгоритмы и средства исследования для решения изобретательских задач» и реализация компетентностного подхода в изложении и восприятии материала предусматривает использование следующих активных и интерактивных форм проведения аудиторных и внеаудиторных занятий:

- аудиторные занятия: лекции, тестирование;

- внеаудиторные занятия: самостоятельное изучение отдельных вопросов, подготовка к семинарам.

#### Образовательные технологии

Возможно проведение занятий и аттестаций в дистанционном формате с применением системы дистанционного обучения университета (СДО-LMS) на основе разработанных электронных образовательных ресурсов (ЭОР) (см. п. 4.4).

<span id="page-8-2"></span>Порядок проведения работ в дистанционном формате устанавливается отдельными распоряжениями проректора по учебной работе и/или центром учебно-методической работы.

#### 6.1 Методические рекомендации для преподавателя по организации обучения

6.1.1. Преподаватель организует преподавание дисциплины в соответствии с требованиями "Положения об организации образовательного процесса в московском политехническом университете и его филиалах", утверждённым ректором университета.

6.1.2. На первом занятии преподаватель доводит до сведения студентов содержание рабочей программы дисциплины (РПД) и предоставляет возможность ознакомления с программой.

6.1.3. Преподаватель особенно обращает внимание студентов на:

- виды и формы проведения занятий по дисциплине, включая порядок проведения занятий с применением технологий дистанционного обучения и системы дистанционного обучения университета (СДО мосполитеха);

- виды, содержание и порядок проведения текущего контроля успеваемости в соответствии с фондом оценочных средств;

- форму, содержание и порядок проведения промежуточной аттестации в соответствии с фондом оценочных средств, предусмотренным РПД.

6.1.4. Доводит до сведения студентов график выполнения учебных работ, предусмотренных РПД.

6.1.5. Необходимо с самого начала занятий рекомендовать студентам основную и дополнительную литературу и указать пути доступа к ней.

6.1.6. В начале или в конце семестра дать список вопросов для подготовки к промежуточной аттестации (экзамену или зачёту).

6.1.7. Рекомендуется факт ознакомления студентов с РПД и графиком работы письменно зафиксировать подписью студента в листе ознакомления с содержание РПД.

6.1.8. Преподаватели, ведущий лекционные и практические занятия, должны согласовывать тематический план практических занятий, использовать единую систему обозначений, терминов, основных понятий дисциплины.

6.1.9. При подготовке **к семинарскому занятию** по перечню объявленных тем преподавателю необходимо уточнить план их проведения, продумать формулировки и содержание учебных вопросов, выносимых на обсуждение, ознакомиться с перечнем вопросов по теме семинара.

В ходе семинара во вступительном слове раскрыть практическую значимость темы семинарского занятия, определить порядок его проведения, время на обсуждение каждого учебного вопроса. Применяя фронтальный опрос дать возможность выступить всем студентам, присутствующим на занятии.

В заключительной части семинарского занятия следует подвести его итоги: дать оценку выступлений каждого студента и учебной группы в целом. Раскрыть положительные стороны и недостатки проведенного семинарского занятия. Ответить на вопросы студентов. Выдать задания для самостоятельной работы по подготовке к следующему занятию.

6.1.10. Целесообразно в ходе защиты **лабораторных работ** задавать выступающим и аудитории дополнительные и уточняющие вопросы с целью выяснения их позиций по существу обсуждаемых проблем.

Возможно проведение занятий и аттестаций в дистанционном формате с применением системы дистанционного обучения университета (СДО-LMS). Порядок проведения работ в дистанционном формате устанавливается отдельными распоряжениями проректора по учебной работе и/или центром учебно-методической работы.

### **6.2. Методические указания для обучающихся по освоению дисциплины**

<span id="page-9-0"></span>6.2.1. Студент с самого начала освоения дисциплины должен внимательно ознакомится с рабочей программой дисциплины.

6.2.2. Студенту необходимо составить для себя график выполнения учебных работ, предусмотренных РПД с учётом требований других дисциплин, изучаемых в текущем семестре.

6.2.3. При проведении занятий и процедур текущей и промежуточной аттестации с использованием инструментов информационной образовательной среды дистанционного образования университета (LMS мосполитеха), как во время контактной работы с преподавателем так и во время самостоятельной работы студент должен обеспечить техническую возможность дистанционного подключения к системам дистанционного обучения. При отсутствии такой возможности обсудить ситуацию с преподавателем дисциплины.

6.2.4. Самостоятельная работа является одним из видов учебных занятий. Цель самостоятельной работы – практическое усвоение студентами вопросов, рассматриваемых в процессе изучения дисциплины.

Виды внеаудиторной самостоятельной работы:

- самостоятельное изучение отдельных тем дисциплины;
- подготовка к лекционным занятиям;
- подготовка к семинарам и практическим занятиям;
- оформление отчетов по выполненным лабораторным работам и подготовка к их защите.

Для выполнения любого вида самостоятельной работы необходимо пройти следующие этапы:

- определение цели самостоятельной работы;
- конкретизация познавательной задачи;
- самооценка готовности к самостоятельной работе;
- выбор адекватного способа действия, ведущего к решению задачи;
- планирование работы (самостоятельной или с помощью преподавателя) над заданием;

- осуществление в процессе выполнения самостоятельной работы самоконтроля (промежу-

точного и конечного) результатов работы и корректировка выполнения работы;

- рефлексия;

- презентация самостоятельной работы или защита лабораторной работы.

### <span id="page-10-0"></span>**7. Фонд оценочных средств**

Фонд оценочных средств представлен в Приложении Б к рабочей программе и включает разделы:

7.1. Методы контроля и оценивания результатов обучения

7.2 Шкала и критерии оценивания результатов обучения

7.3. Оценочные средства

### Приложение А

# Структура и содержание дисциплины «Программная обработка на станках с ЧПУ»

# Направление подготовки: 15.04.01 Машиностроение Профиль: Комплексные высокоэффективные технологии машиностроения Квалификация (степень) выпускника: магистр

Форма обучения: очная

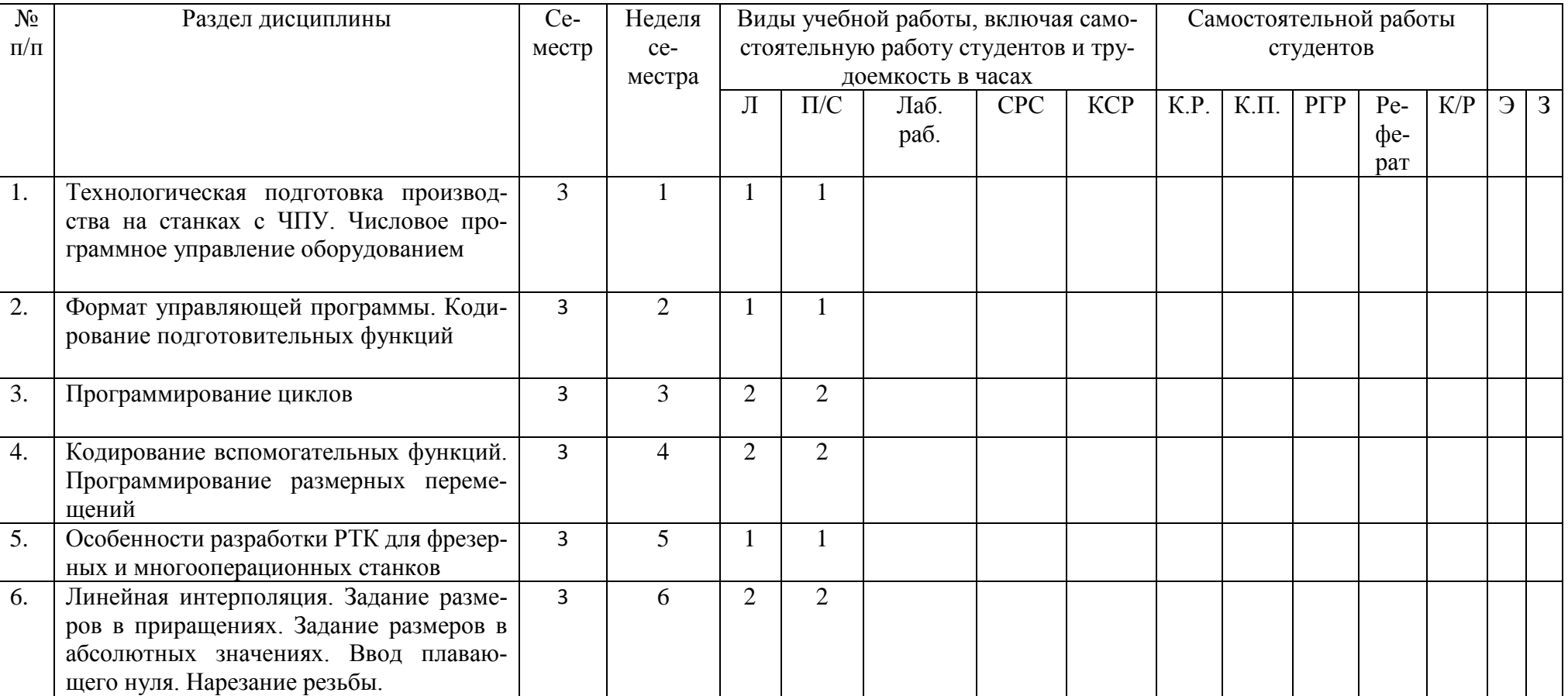

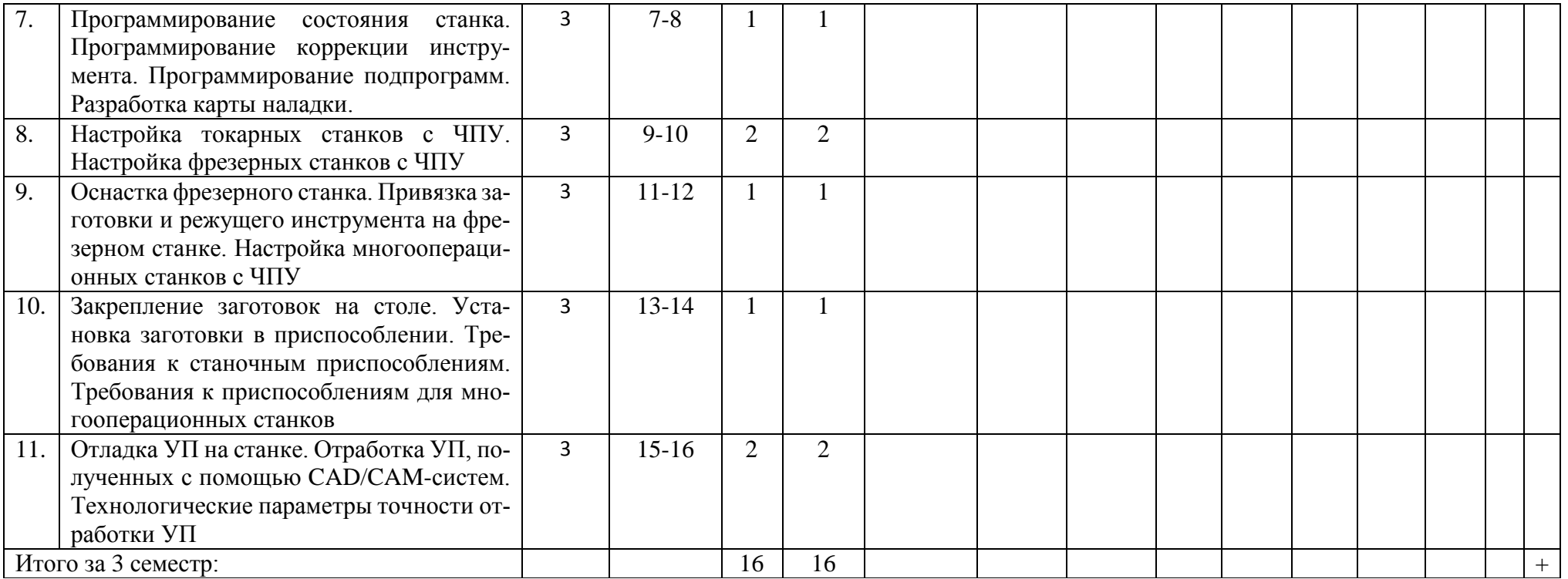

# МИНИСТЕРСТВО НАУКИ И ВЫСШЕГО ОБРАЗОВАНИЯ РОССИЙСКОЙ ФЕДЕРАЦИИ ФЕДЕРАЛЬНОЕ ГОСУДАРСТВЕННОЕ АВТОНОМНОЕ ОБРАЗОВАТЕЛЬНОЕ УЧРЕЖДЕНИЕ ВЫСШЕГО ОБРАЗОВАНИЯ «МОСКОВСКИЙ ПОЛИТЕХНИЧЕСКИЙ УНИВЕРСИТЕТ»

## Направление подготовки: 15.04.01 Машиностроение

Профиль: Комплексные высокоэффективные технологии машиностроения

Форма обучения: очная

Кафедра: Технологии и оборудование машиностроения

# **ФОНД ОЦЕНОЧНЫХ СРЕДСТВ**

по дисциплине «Программная обработка на станках с ЧПУ»

Состав:

- 1 Перечень компетенций, формируемых дисциплиной
- 2 Паспорт фонда оценочных средств по дисциплине
- 3 Описание оценочных средств

Составитель: доцент, к.т.н. Манаенков И.В.

Москва 2024

Перечень компетенций, формируемых дисциплиной «Программная обработка на станках с ЧПУ»

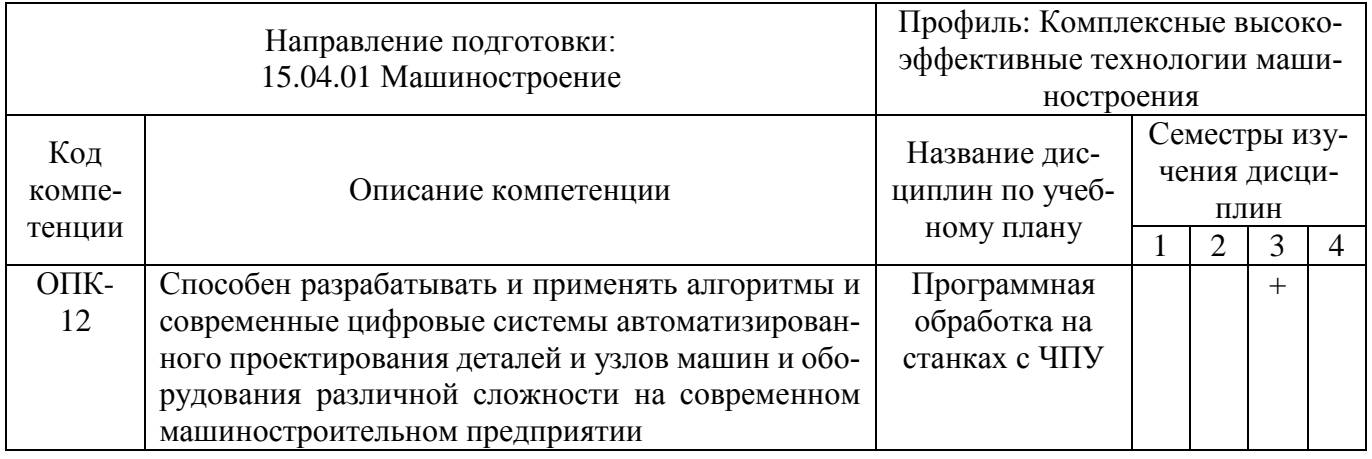

Таблица 1

Показатель уровня формирования компетенций

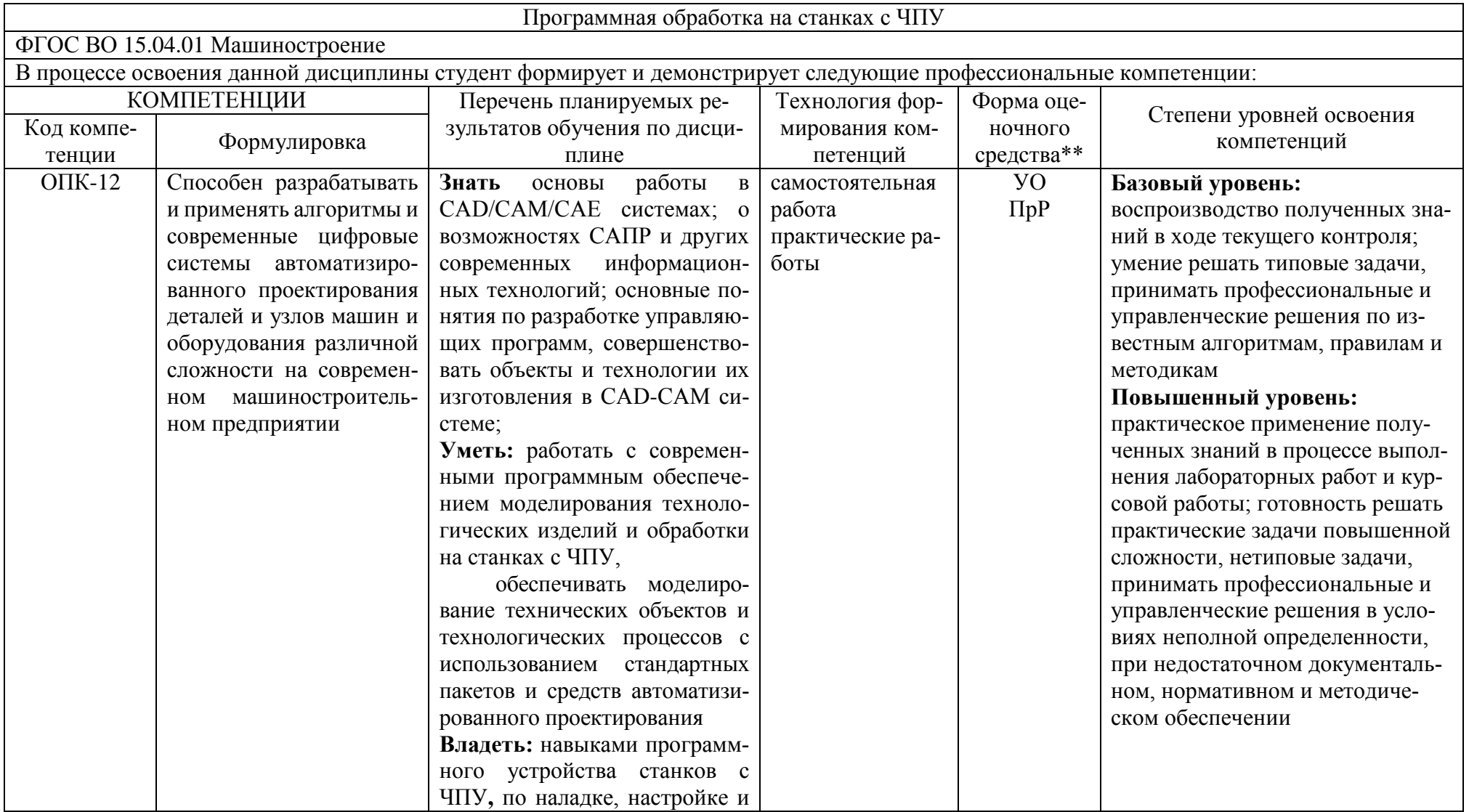

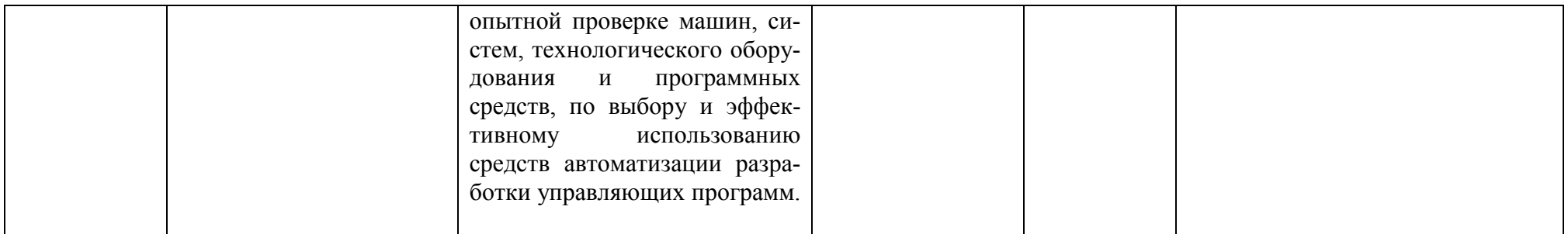

\*\* - Сокращения форм оценочных средств см. в Таблице 2

 $\ddot{\phantom{a}}$ 

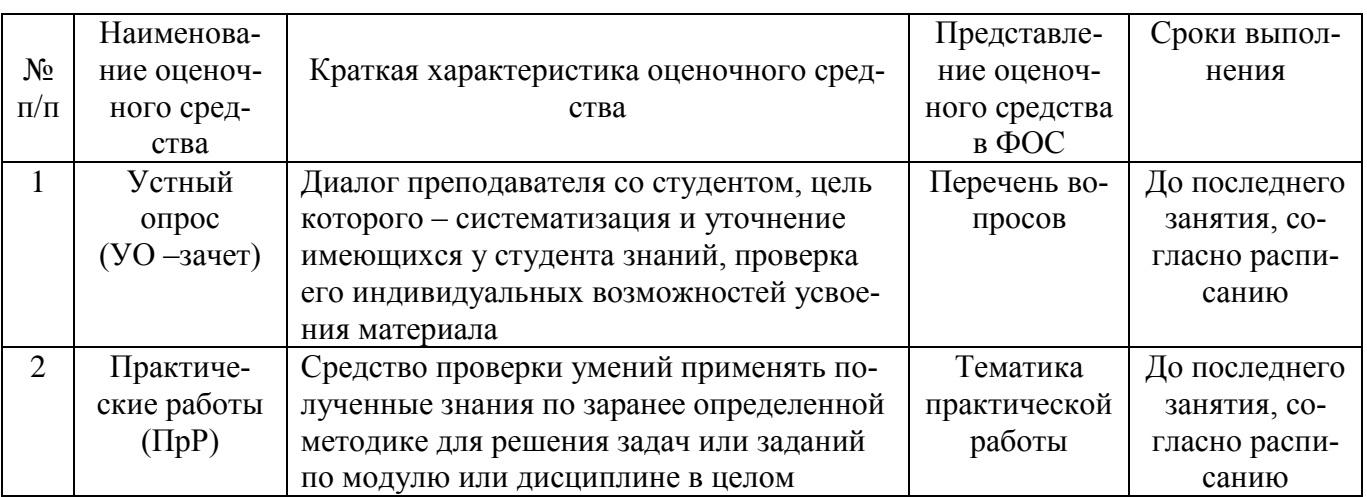

Перечень оценочных средств по дисциплине «Программная обработка на станках с ЧПУ»

### Оформление и описание оценочных средств

# Тематика практических работ по дисциплине «Программная обработка на станках с ЧПУ» по направлению подготовки 15.04.01 Машиностроение Профиль подготовки Комплексные высокоэффективные технологии машиностроения (магистр)

# очная форма обучения

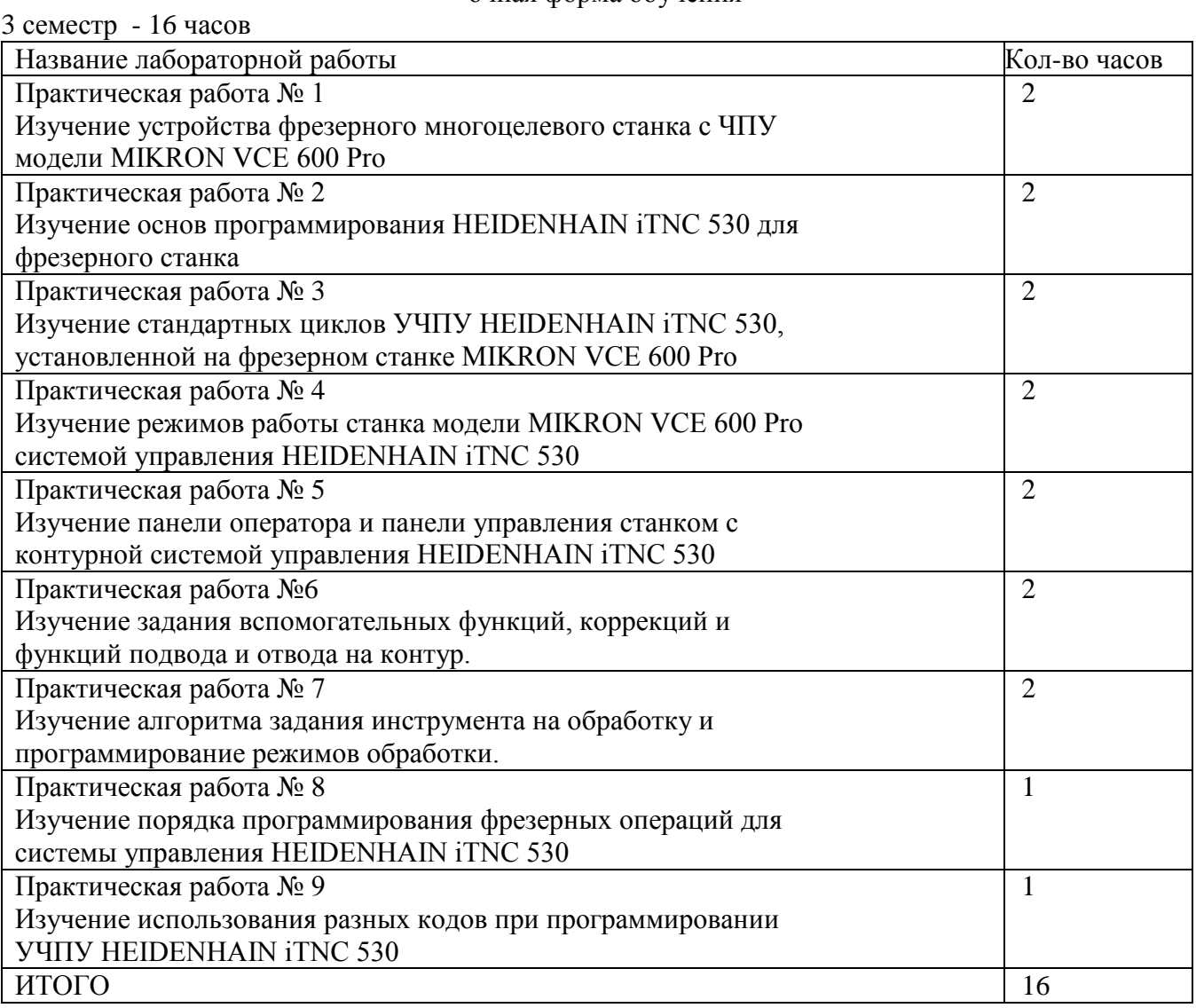

# ПЕРЕЧЕНЬ ВОПРОСОВ К ЗАЧЕТУ

1. Общепринятое международное обозначение систем автоматизированного проектирования технологий обработки; автоматической или автоматизированной разработки программ обработки деталей или технологической оснастки на станках с ЧПУ и проверки программ имитацией обработки.

2. Что такое постпроцессор?

Какие автоматизированные системы используются при разработке УП для станков с  $3.$ **ЧПУ?** 

Как называется законченный процесс обработки детали одним инструментом при про- $4.$ граммировании обработки для оборудования с ЧПУ?

Укажите основные преимущества системы NX ЧПУ.  $5<sub>1</sub>$ 

Какие виды оптимизации формируемой траектории инструмента существуют в САМ-6. системах?

Дать определение функция САМ-системы, позволяющая визуализировать процесс съема 7. материала с заготовки по готовым управляющим программам?

8. Дать определение функция САМ-системы, позволяющая контролировать процесс обработки, принимая во внимание движение и взаимное расположение исполнительных органов станка, используемой оснастки и инструмента?

Дать определение функция САМ-системы, позволяющая оценить качество обработки  $9<sub>1</sub>$ путем сравнения обработанной заготовки с моделью детали и провести измерение геометрических параметров?

10. Дать определение функция САМ-системы, позволяющая замкнуть цепь «конструктортехнолог-программист ЧПУ», при этом 3D-модель обработанной детали из САМ-системы переносится в CAD-систему в формате IGES или STL?

11. Дать определение функция САМ-системы, позволяющая осуществить корректировку

12. подач для ускорения процесса обработки и улучшения качества обрабатываемых поверхностей?

13. Какие программы, позволяющие автоматизировать процесс подготовки УП для станков с ЧПУ?

14. Какие виды программоносителей, используемых при передаче управляющих программ на станок с ЧПУ.

15. Какие виды интерполяции существуют при программировании оборудования с ПУ?

16. Какие автоматизированные системы используются при разработке УП для станков с

### **ЧПУ?**

17. Что понимается под подготовкой модели к производству?

- 18. Для чего задают плоскость безопасности?
- 19. Что понимают под постпроцессированием?
- 20. Языки программирования высокого уровня.
- 21. Способы создания управляющих программ.
- 22. Порядок разработки управляющей программы.
- 23. Структура управляющей программы.
- 24. Понятия кадр, слово, адрес.
- 25. Модальные и немодальные колы.

26. Системы координат. Прямоугольная система координат. Полярная система координат. Абсолютные и относительные координаты.

27. Станочная система координат.

28. Нулевая точка станка. Базовые точки рабочих органов станка. Обозначения осей координат в станке.

29. Система координат детали (программы). Принципы выбора начала координат программы.

30. Система координат инструмента.

31. Связь систем координат.

- 32. Базовые G-коды.
- 33. Базовые М-коды.
- 34. Компенсация длины инструмента.
- 35. Коррекция на радиус инструмента.
- 36. Коррекция траектории.
- 37. Смена, активация, подвод и отвод инструмента.
- 38. Задание параметров контроля инструмента.
- 39. Типовые схемы фрезерования на станках с ЧПУ.
- 40. Стандартный цикл сверления и цикл сверления с выдержкой.
- 41. Относительные координаты в постоянном цикле.
- 42. Циклы прерывистого сверления.
- 43. Циклы нарезания резьбы.
- 44. Циклы растачивания.
- 45. Работа с угловыми координатами.
- 46. Особенности программирования станков с непрерывной и с индексной угловой коорди-

### натой.

- 47. Порядок токарной обработки на станках с ЧПУ.
- 48. Особенности структуры программы.
- 49. Постоянные циклы токарной обработки.
- 50. Постоянные циклы нарезания резьбы.
- 51. Коррекция на инструмент при токарной обработке.
- 52. Особенности работы с фрезерным шпинделем.
- 53. Работа с полярной координатой.
- 54. Интерполяция в полярных координатах при обработке на токарных обрабатывающих

### центрах.

- 55. Основные принципы создания управляющих программ в САМ-системах
- 56. Основные компоненты устройства ЧПУ.
- 57. Основные режимы работы.
- 58. Привязка инструмента. Особенности привязки инструмента на фрезерных и токарных станках.

59. Привязка заготовки. Способы привязки заготовок на фрезерных и токарных станках. Работа с тактильными датчиками. Автоматические измерительные циклы.

- 60. Передача управляющей программы на станок.
- 61. Проверка управляющей программы на станке.
- 62. Отладка программы.

### Пример экзаменационного билета

# МИНИСТЕРСТВО НАУКИ И ВЫСШЕГО ОБРАЗОВАНИЯ РОССИЙСКОЙ ФЕДЕРАЦИИ ФЕДЕРАЛЬНОЕ ГОСУДАРСТВЕННОЕ АВТОНОМНОЕ ОБРАЗОВАТЕЛЬНОЕ УЧРЕЖДЕНИЕ ВЫСШЕГО ОБРАЗОВАНИЯ МОСКОВСКИЙ ПОЛИТЕХНИЧЕСКИЙ УНИВЕРСИТЕТ

Программа магистратуры по направлению подготовки: 15.04.01 Машиностроение Профиль: Комплексные высокоэффективные технологии машиностроения Кафедра «Технологии и оборудование машиностроения» Дисциплина «Программная обработка на станках с ЧПУ» Курс 4, семестр 8

# БИЛЕТ ДЛЯ ЗАЧЕТА № 1

- 1. Какие виды оптимизации формируемой траектории инструмента существуют в CAM-системах?
- 2. Дать определение функция CAM-системы, позволяющая визуализировать процесс съема материала с заготовки по готовым управляющим программам?

Утверждено на заседании кафедры « \_\_\_ » \_\_\_\_\_\_\_\_\_\_\_\_\_\_\_\_\_\_ 20 \_\_\_ г., протокол № \_\_\_

Заведующий кафедрой «ТиОМ» (Саморов А.В. Александров А.В. Александров